# **STATE OF MISSOURI**

ROMAN DA LA MARDANA DA LA MARDANA DA LA DINA DA

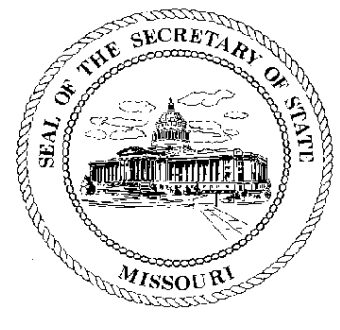

## **Matt Blunt Secretary of State**

## **CORPORATION DIVISION CERTIFICATE OF GOOD STANDING**

I, MATT BLUNT, Secretary of the State of Missouri, do hereby certify that the records in my office and in my care and custody reveal that

### XO DOMESTIC HOLDINGS, INC.

using in Missouri the name

#### XO DOMESTIC HOLDINGS, INC. F00520169

a DELAWARE entity was created under the laws of this State on the 10th day of April, 2003, and is in good standing, having fully complied with all requirements of this office.

IN TESTIMONY WHEREOF, I have set my hand and imprinted the GREAT SEAL of the State of Missouri, on this, the 21st day of July, 2004

Secretary of State

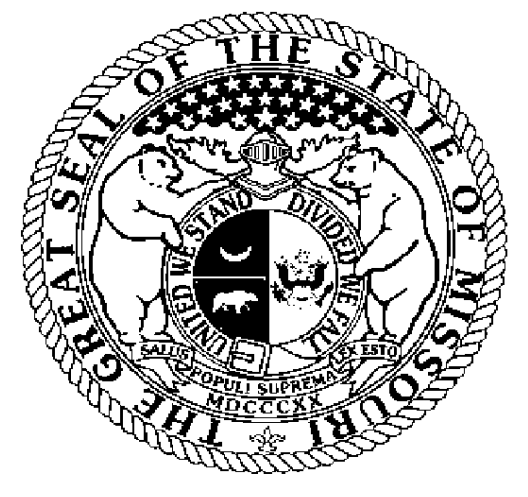

Certification Number: 6875149-1 Reference: Verify this certificate online at http://www.sos.mo.gov/businessentity/verification

ETWIN ETWIN ETWIN ETWIN ETWIN ETWIN ETWIN ETWIN ETWIN ETWIN ETWIN ETWIN